## Recover forgotten pdf password

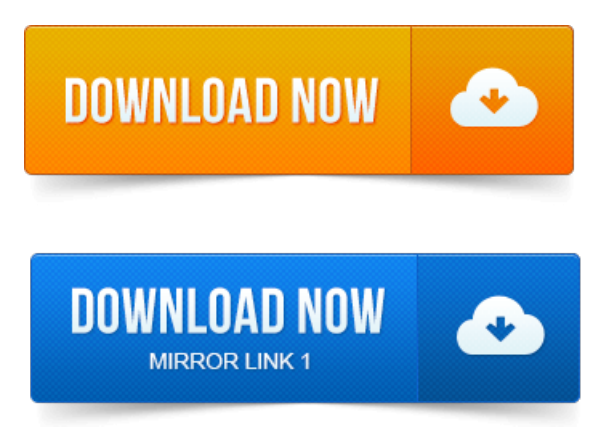

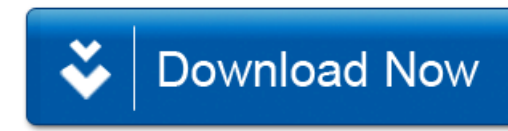